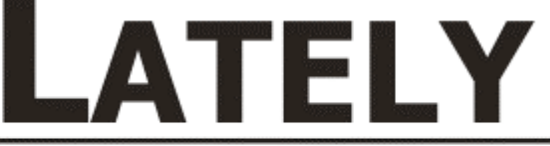

**Latest Releases & Product News from Copia** 

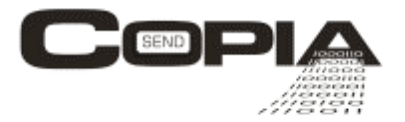

**JUNE 2009**

## **INVITATION to Evaluate your CopiaFacts System**

If you haven't taken advantage of our offer to evaluate your current CopiaFacts system, we invite you to do so now.

We want to help you do more with less during these trying economic times. Many of you may not be aware of the automation features that CopiaFacts provides. The more we can help you to automate computer tasks, the more time you will have to focus on your core business objectives. We'll discuss how you are currently using your system and how you can integrate CopiaFacts more tightly with other applications to automate your fax and email processing. You may be running on older versions of the engine and may not be aware of the new features that have been added since the last upgrade. This is a chance for you to learn how to take full advantage of your CopiaFacts system.

**Call your sales rep today, 800-689-8898 or 630-388-6900** to schedule a telephone session with a technician.

## **Fax Over The Internet (FoIP)**

This offer is open to current Copia End Users and Resellers only.

**No hardware necessary**. This boardless fax server uses SIP trunks with DNIS-to-email support for inbound faxes and includes a full featured Copia two-line fax server with five (5) desktop clients and the Commetrex Bladeware base license and 2 lines of software that supports T.38/G711. Three (3) months of setup and support help is included. You will need your own SIP provider that supports T.38 and we are recommending Teliax. When signing up with Teliax (www.teliax.com), use Special Offer Code 64601965.

Experience this IP fax server solution at its new price, just \$210 per port and the price includes J2 Patent License coverage. (J2 license does not apply to service bureaus).

## **TIP**

**DID YOU KNOW...that you can send a fax to multiple recipients from your address** book using the broadcast feature of our client? After printing your doc to the Client, just click on broadcast under tasks, click on the address book icon, double-click on each desired recipient and then click on OK.

## Copyright © Copia International. All rights reserved.

This fax was generated and sent using FAxFACTS. You received this because this fax number was provided by an individual requesting Copia product information or you are currently a Copia customer. Copia's preferred means of information delivery is fax, but an e-mail version of Lately is available upon request; To remove your fax number from our Lately distribution list call 800-251-6654.